$5$ 

5.1 p.88

について、あるように、あるように、あるようにした。<br>この型のデータを集めて、最も、最も、最も、最も、最も、最も、最も、最もののデータを集めていた。 もの。C 言語の配列の添字は 1 /\*  $*$ / int va[5];<br>/\* 3 /\*  $\frac{1}{2}$  /\*  $\frac{1}{2}$   $\frac{1}{2}$   $\frac$ int vb[5] = { 15, 20, 30 };<br>/\* 5 /\* <u>\_\_\_\_\_\_\_\_\_\_\_\_\_\_\_\_\_\_\_\_\_\_\_\_\_\_\_\_\_\_\_\_</u> \*/ 2 3 4 5 6 7 8 9  $\frac{1}{2}$  /\*  $\frac{1}{2}$  p.92  $\frac{x}{4}$  $8$  vb = {15, 20, 30, 0, 0 };  $9 / x$ <br>  $9 / x$ <br>  $9 \frac{y}{x}$ <br>  $9 - y$ <br>  $9 \frac{x}{y}$ <br>  $9 - 93$ <br>  $9 / x$  $vb = va;$ p.90 for for an and  $\sum_{i=1}^{\infty}$  for  $\sum_{i=1}^{\infty}$ for the state of  $\mathbf{r}$ for ( ; ; ) {  $a[i] = ... ;$ } p.94  $2 \quad x, y$  $x = y$ ;  $y = x$ ;

p.96

#define NUMBER 5

NUMBER 2012 POST EXECUTE A NUMBER

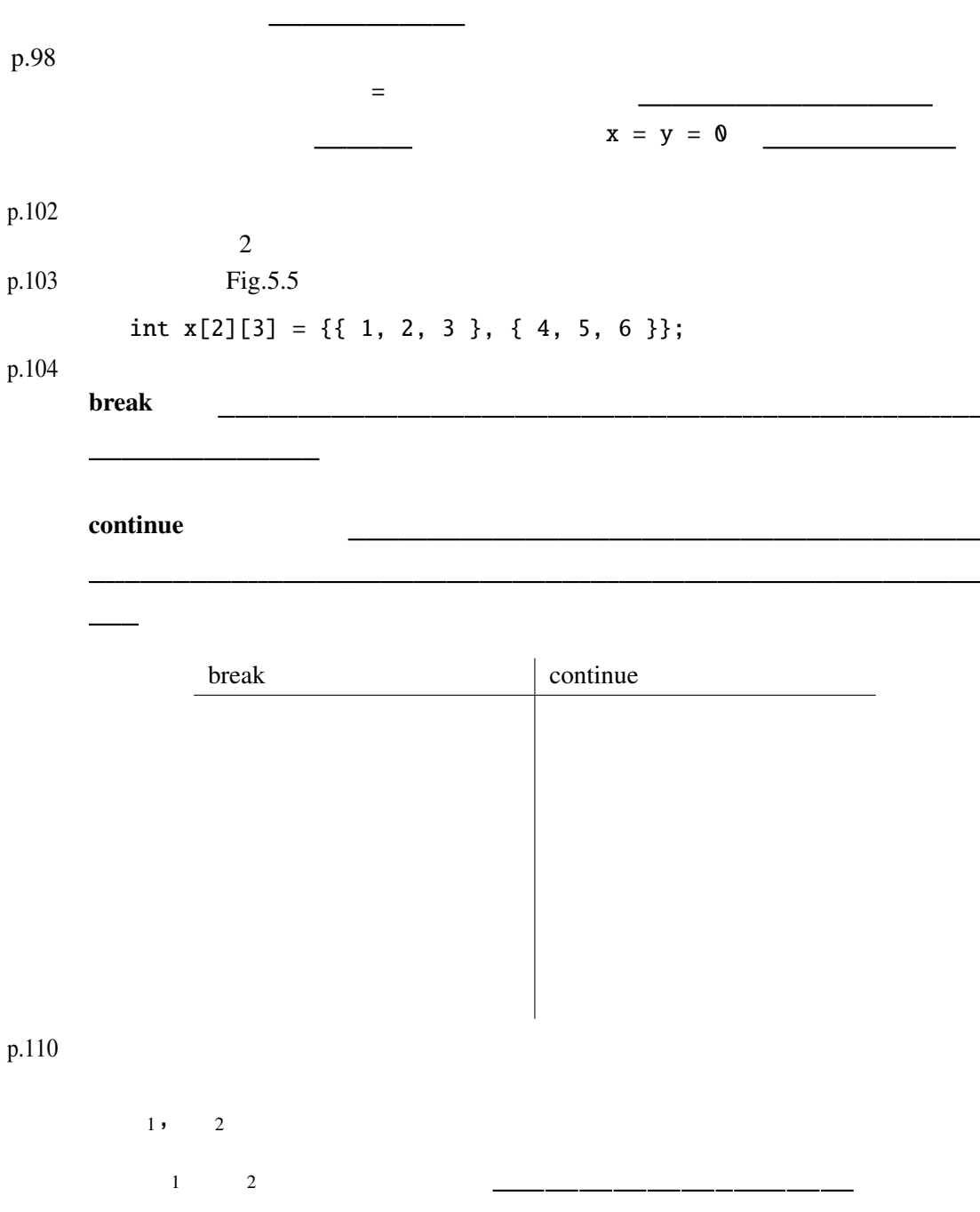

 $\bullet$ 

 $\bullet$ 

## $5.2$

(declaration)

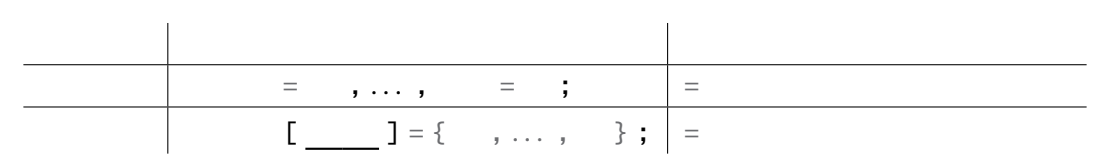

(expression)

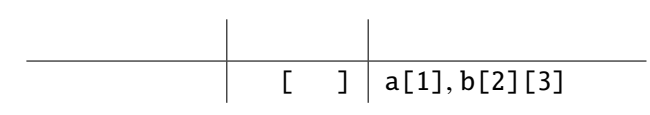